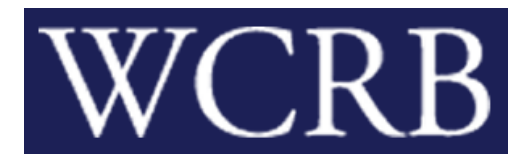

## **CIRCULAR LETTER 672—April 16, 2024**

TO: Members of the Bureau

FROM: Beth Nickel

RE: Manage Data Web Product Go Live

## **Attention: Carrier Website Members**

The WCRB is pleased to announce the rollout of the Manage Data CARRIER ONLY Member Product to our website on April 29, 2024.

What you need to know:

- Manage Policy, Manage USR and NTC Lookup data entry cutoff will be Friday, April 26th at 5:00 PM Central Standard Time. Member access to these products will be removed at that time. No new submissions will be accepted using these legacy products after this cutoff date/time.
- Any submissions created but not submitted by 5:00 PM Central Standard Time on Friday April 26th will need to be recreated in the new Manage Data web product.
- The [Manage Data User Guide](https://www.wcrb.org/misc/WI%20Manage%20Data%20User%20Guide.pdf) and pre-recorded [Manage Data training videos](https://www.wcrb.org/carriers) are available to view on our website in the Carrier section. Access the carrier page by browsing to wcrb.org and selecting the CARRIER button located on the website home page.
- Access to the new Manage Data Product will be based on the active user permissions currently assigned to Manage Policy, Manage USR and NTC Lookup as of 5:00pm CST Friday April 26<sup>th</sup>.
	- $\circ$  Those users who have permission to edit data in the legacy member products will have rights to edit data in Manage Data on Monday, April 29<sup>th</sup>.
	- $\circ$  Those users who have read-only permission in the legacy member products will have readonly permission in Manage Data on Monday, April 29<sup>th</sup>.
- If you need a change in access permissions to Manage Data, please contact your organization's designated Group Administrator (GA). If you do not know your GA you can get this information in two ways:
	- 1) Log into your wcrb.org account and select the VIEW MY MEMBER INFORMATION link to see your designated GA.

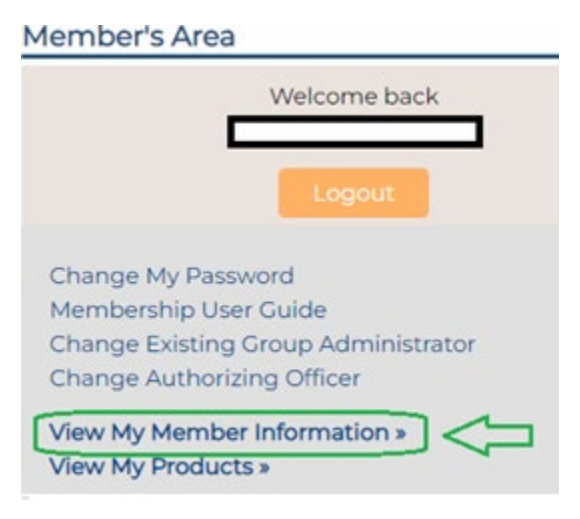

- 2) Contact [wcrbwebmaster@wcrb.org](mailto:wcrbwebmaster@wcrb.org) for assistance to look up your designated GA.
- For questions regarding how to view and enter policy information or access NTCs, please contact [manage.policy@wcrb.org](mailto:manage.policy@wcrb.org)
- For questions regarding how to view and enter USR information or access Ratings, please contact [exr-usr@wcrb.org](mailto:exr-usr@wcrb.org)